# **Datei:Telnet login.jpg**

[Versionsgeschichte interaktiv durchsuchen](https://wiki.oevsv.at) [VisuellWikitext](https://wiki.oevsv.at)

#### **[Version vom 16. Juni 2008, 20:03 Uhr](https://wiki.oevsv.at/w/index.php?title=Datei:Telnet_login.jpg&oldid=275) ([Qu](https://wiki.oevsv.at/w/index.php?title=Datei:Telnet_login.jpg&action=edit&oldid=275) [elltext anzeigen\)](https://wiki.oevsv.at/w/index.php?title=Datei:Telnet_login.jpg&action=edit&oldid=275)** [Oe3gsu](https://wiki.oevsv.at/w/index.php?title=Benutzer:Oe3gsu&action=view) [\(Diskussion](https://wiki.oevsv.at/wiki/Benutzer_Diskussion:Oe3gsu) | [Beiträge\)](https://wiki.oevsv.at/wiki/Spezial:Beitr%C3%A4ge/Oe3gsu) (hat eine neue Version von "[Bild:Telnet login.](https://wiki.oevsv.at/wiki/Datei:Telnet_login.jpg) [jpg"](https://wiki.oevsv.at/wiki/Datei:Telnet_login.jpg) hochgeladen) [← Zum vorherigen Versionsunterschied](https://wiki.oevsv.at/w/index.php?title=Datei:Telnet_login.jpg&diff=prev&oldid=275)

**[Aktuelle Version vom 16. Juni 2008, 20:](https://wiki.oevsv.at/w/index.php?title=Datei:Telnet_login.jpg&oldid=276) [04 Uhr](https://wiki.oevsv.at/w/index.php?title=Datei:Telnet_login.jpg&oldid=276) [\(Quelltext anzeigen\)](https://wiki.oevsv.at/w/index.php?title=Datei:Telnet_login.jpg&action=edit)** [Oe3gsu](https://wiki.oevsv.at/w/index.php?title=Benutzer:Oe3gsu&action=view) ([Diskussion](https://wiki.oevsv.at/wiki/Benutzer_Diskussion:Oe3gsu) | [Beiträge\)](https://wiki.oevsv.at/wiki/Spezial:Beitr%C3%A4ge/Oe3gsu)

(hat eine neue Version von "[Bild:Telnet login.](https://wiki.oevsv.at/wiki/Datei:Telnet_login.jpg) [jpg](https://wiki.oevsv.at/wiki/Datei:Telnet_login.jpg)" hochgeladen)

(kein Unterschied)

## Aktuelle Version vom 16. Juni 2008, 20:04 Uhr

### Dateiversionen

Klicken Sie auf einen Zeitpunkt, um diese Version zu laden.

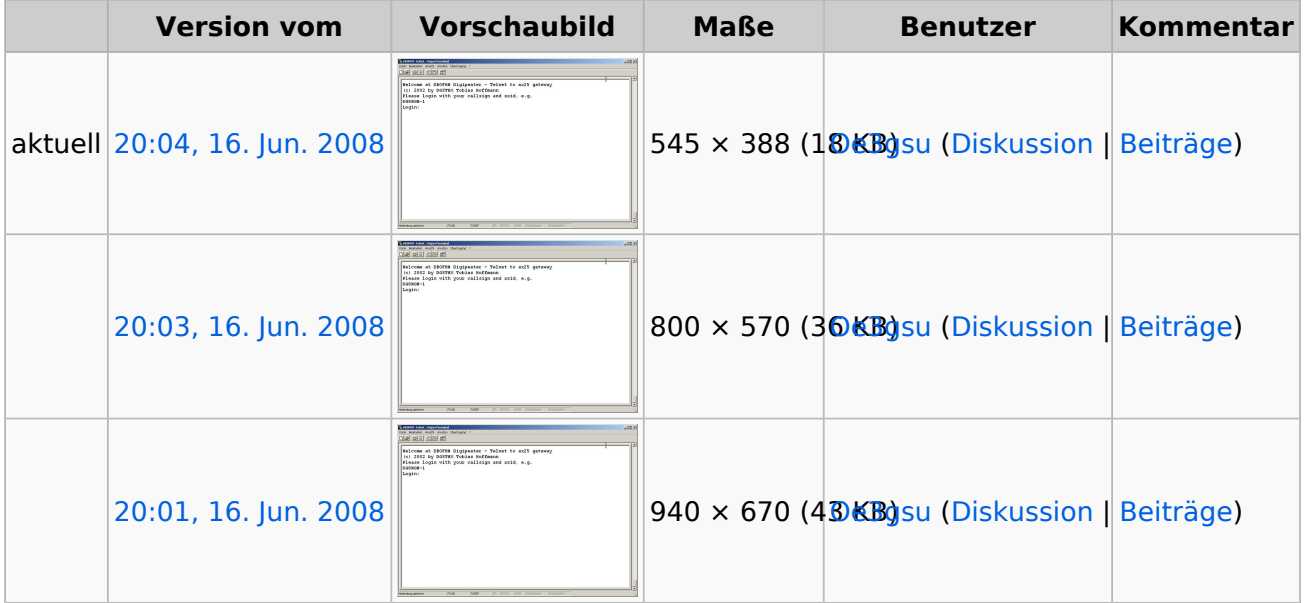

Sie können diese Datei nicht überschreiben.

### Dateiverwendung

Die folgende Seite verwendet diese Datei:

• [PR via Internet](https://wiki.oevsv.at/wiki/PR_via_Internet)